## **57-300 CES7338-7XF00-0AB0 IQ-Sense**

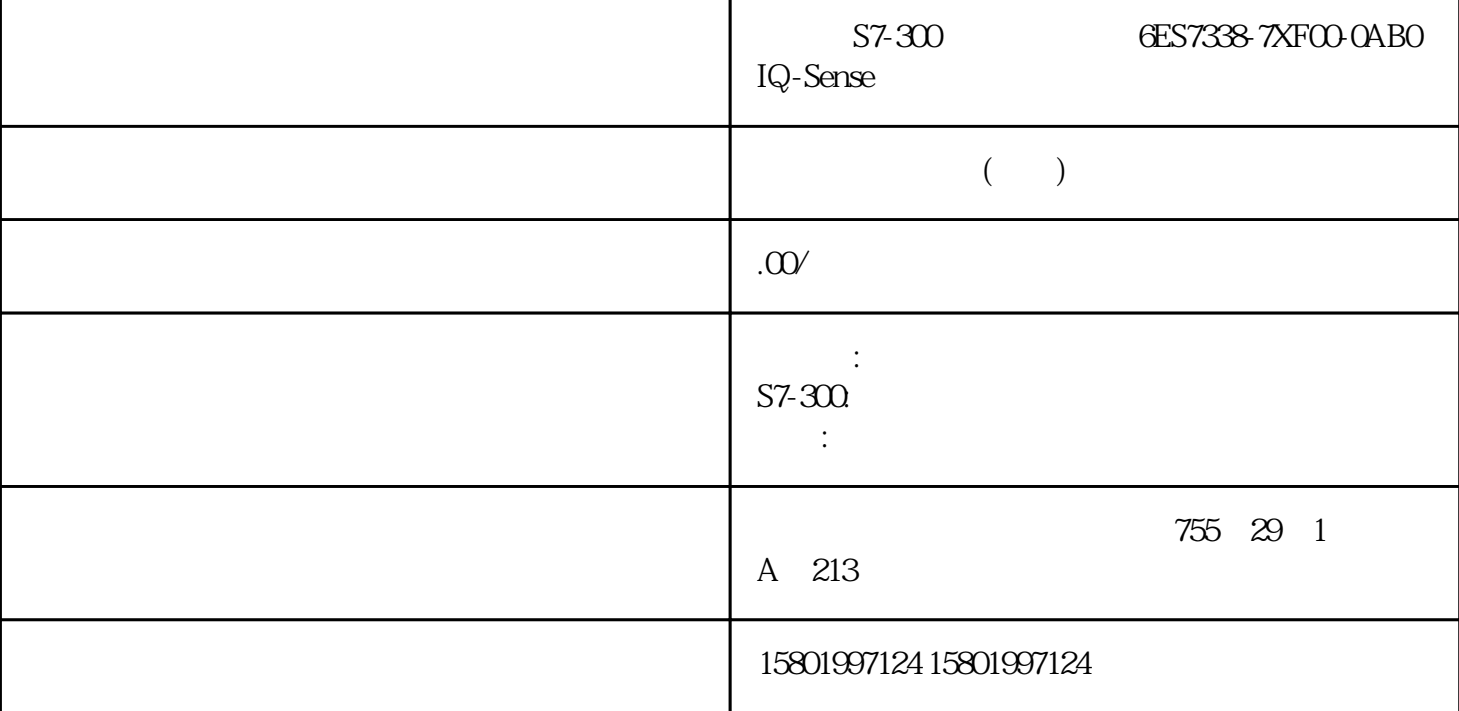

S7-300 **6ES7338-7XF00-0AB0 IQ-Sense** 

[6ES7338-7XF00-0AB0](https://mall.industry.siemens.com/mall/zh/cn/Catalog/Product/6ES7338-7XF00-0AB0)

\*\*\*  $***$  SIMATIC S7-300, IQ-Sense SM 338  $S7-300$   $E T 200M$   $* 8$   $IQ-Sense$ 

 $**$ ,  $24$ 

 $($ 

ACO-TRUST PLC S7-200S7-300 S7-400 S7-1200

6FC 6SNS120 V10 V60  $V80$   $24$ 

PLC S7-200S7-300 S7-400 S7-1200

6FC 6SNS120V10V60 V80<br>1LA7 1LG4 1LA9 1LE1 1LG0 1LE0

 $1$ LA8,  $1$ LA4,  $1$ PQ8  $1$ PH,  $1$ PM,  $1$ FT,  $1$ FK,  $1$ FS

 $DP + FDL$  $+ S7$  /TD/OP  $25 \text{ms}$  $\frac{1}{\sqrt{1-\frac{1}{\sqrt{1-\frac{1$ / PROFIBUS DP \* 15 DP 1) \* 44 12 \* 16 FDL PROFIBUS DP S7 16  $OP \qquad \qquad * \quad 48 \quad 1) \qquad \qquad DP \qquad \qquad \text{S7}$ DP S7 S7 DP DP I/O S7  $20$ CP 342-5  $01/2023$  C79000-G8952-C146-11 1.5 S7 BSEND/BRCV PUT/GET USEND/URCV  $1)$  S7  $57$  S7 DP 32 DP ET200B  $1 \quad 1 \quad 0 \quad \leftarrow 100$  DP  $32$  DP ET200M  $32$  I  $32 \qquad Q \qquad 162000 10816 4000 86 168000 658 16000 444 32000 2221 11)$ BSEND/BRCV \* 32 Kb, PUT/GET/USEND/URCV \* 160 1.5  $1.51$  SIMATIC CP:  $\blacksquare$  $CPU$  SIMATIC S7-300 – – – C7 SIMATIC C7 SINUMERIK CP 342-5 21 01/2023, C79000-G8952-C 146-11 1.5 1.5.2 MPI PROFIBUS CP STEP 7: STEP 7: STEP 7V5.1 CP CP CP Hotfix 4 HSP 1049 STEP 7 V5.4.5 6GK7342 5DA02 0XE0 CP 6GK7342-5DA03-0XE0 STEP 7 V5.5.2 STEP 7 Professional  $V11$   $PG/PC$   $S7-300$   $MPI$ ers PROFIBUS and the set of the set of the set of the set of the set of the set of the set of the set of the set of the set of the set of the set of the set of the set of the set of the set of the set of the set of the se PROFIBUS 将该组态数据加载到 CP 上! 说明 大型组态 在之前的组态上加载大型组态之前,应在 CP 上运行存储器复位。 这样可避免超出 CP 上的组态存储空间。如果 CP  $CP$ 在没有编程设备的情况下更换模块 CP 支持在 CPU 上存储 CP  $PG$ and CPU the CPU that contact  $\mathbb{C}$  CPU the EPROM  $22 CP 342-5$  , 01/2023,  $C7900068952-C14611$   $1.5$   $1.53$  CP 342-5  $STEP 7$  RC/FB/  $*$  Internet ID  $*$  \*  $*$ (https://support.industry.siemens.com/cs/ww/zh/ps/15673/pm) 本建议的前提是:您正在使用特定模块类型的\*新固件。 有关编程以及将 CP 用作 DP 主站或 DP  $CP$  DP DP  $/1/(59)$  $STEP 7$   $/4/ (60)$  23  $/01/2023$  $C7900068952-C146-11$   $1.6$   $1.61.61$ CP 342-5 (6GK7 342-5DA03-0XE0) CP 342-5 (6GK7 342-5DAOO OXEO) CP 342-5 (6GK7 342-5DA01-OXEO) CP  $342-5 (6GK7 342-5DA02-0XEO)$  CP 6GK7342 5/ \*\*\*\* 0XE0 5DA00 DP -- 5DA01-- 5DA02-- 5DA03 64 I/O DP 124 124 124 240 2160 I/O DP 2160 2160 86 1.5 Mbps 240 240 240 DP  $SINC/FREEZE$  DP  $DP$   $DP$   $(2426)$ 

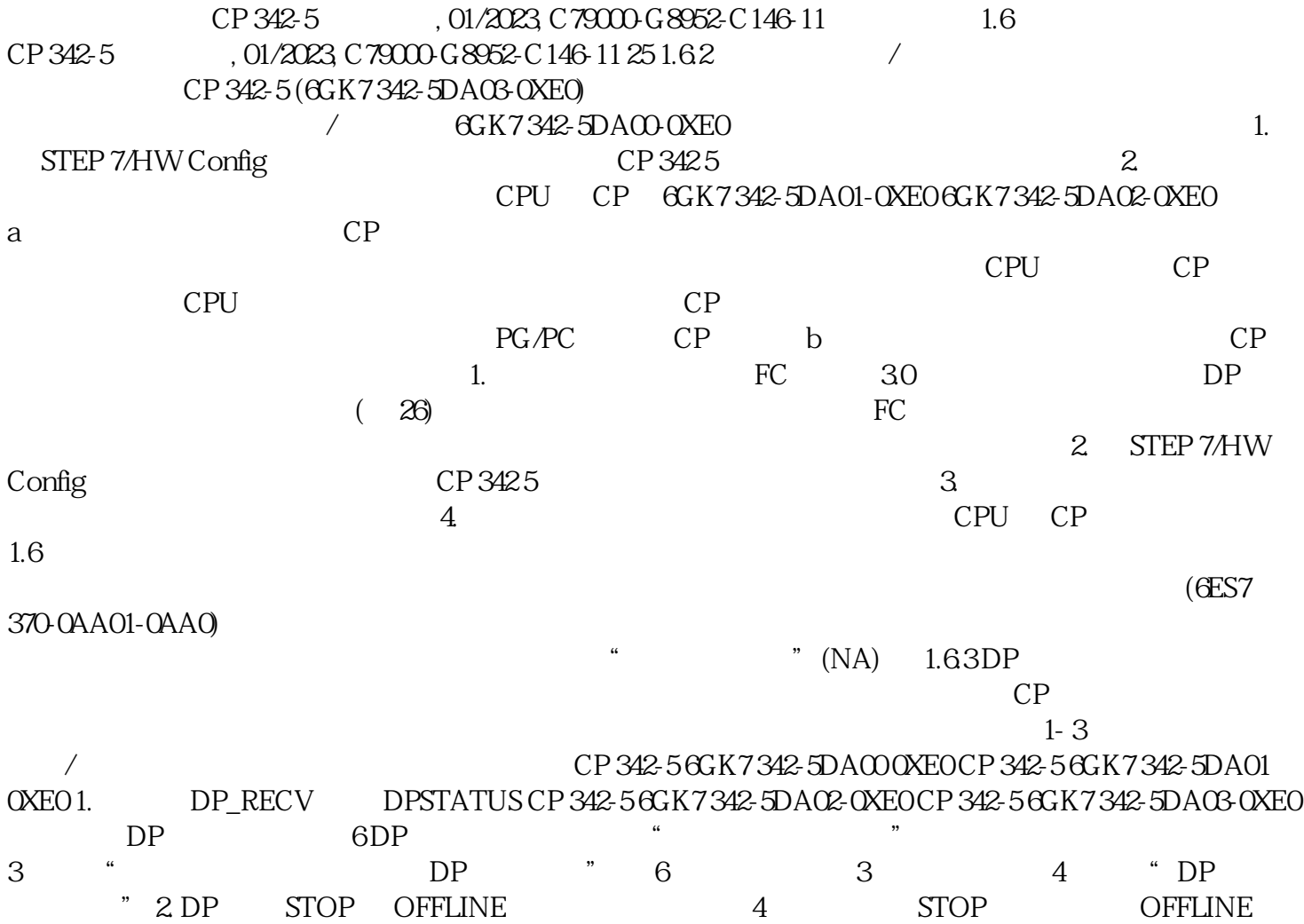